# **Introduction au ROR**

## **De quoi parle-t-on lorsque que l'on parle du « ROR »** ?

Le Répertoire national de l'Offre et des Ressources en santé et accompagnement médico-social (ROR) est le référentiel de données qui **centralise la description de l'offre de santé des structures sanitaires et médico-sociales sur l'ensemble du territoire national**.

En 2023, le ROR alimente une trentaine de services numériques régionaux ou nationaux sur les champs sanitaire et médico-social qui ont pour finalité **l'aide à l'orientation** (ex : Via trajectoire, Service d'Accès aux Soins), **l'aide à la coordination** (ex : Outils de parcours patient), **le suivi des tensions hospitalières**, et **l'information au grand public** (ex : Santé.fr).

Les éditeurs d'outil métier peuvent consommer le ROR et en récupérer les données conformément à la politique d'accès aux données du ROR. Ainsi, les professionnels peuvent **accéder à l'offre de santé** disponible directement depuis leur outil métier pour **orienter l'usager** vers le professionnel ou la structure répondant le mieux à ses besoins de prise en charge. Le ROR fournit également l'information sur les **lits disponibles** notamment pour les services de soins intensifs ou de réanimation.

#### **Quelles sont les ressources mises à disposition par l'ANS pour vous aider à monter en compétences sur le sujet ?**

- *Page ROR du site de l'ANS (avec documentation), dédiée aux consommateurs du ROR :<https://industriels.esante.gouv.fr/produits-et-services/repertoire-ror>*
- *Guide d'implémentation des flux interopérables FHIR : <https://interop.esante.gouv.fr/ig/fhir/ror/>*
- *[Espace de tests des flux d'interopérabilité \(PLATINES\) : https://esante.gouv.fr/offres](https://esante.gouv.fr/offres-services/ci-sis/espace-de-tests-dinteroperabilite)services/ci-sis/espace-de-tests-dinteroperabilite*
- *En cas de question sur le ROR, vous pouvez contacter: [monserviceclient.ROR@esante.gouv.fr](mailto:monserviceclient.ROR@esante.gouv.fr)*

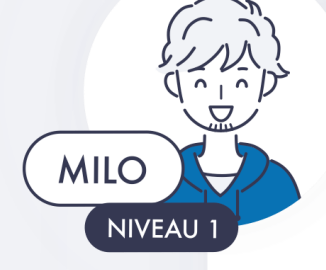

#### **Les bonnes pratiques**

- *Consulter notre [parcours G\\_NIUS](https://gnius.esante.gouv.fr/fr/reglementation/fiches-reglementation/ror) et l'ensemble de notre documentation pour vous aider dans vos développements.*
- *Développer les flux d'interopérabilité directement suivant la norme FHIR et utiliser PLATINES pour réaliser les tests avant de débuter les appels au ROR.*

### **Les points de vigilance**

- *La connexion au ROR nécessite notamment un contrat d'adhésion avec l'ANS et une carte CPA. Les modalités à suivre pour disposer de ces deux éléments sont détaillées dans le parcours G\_NIUS.*
- *Tout éditeur souhaitant utiliser les données du ROR doit déposer sa candidature auprès du Comité d'Intégration au Cercle de Confiance du ROR, qui octroie un profil d'accès conformément à la politique d'accès aux données du ROR. Ce Comité se réunit tous les 3 mois.*
- *La récupération des données du ROR est effectuée à l'aide de webservices suivant la norme d'interopérabilité FHIR.*
- *L'utilisation des données du ROR doit être faite en stricte concordance avec la politique d'accès aux données du ROR.*